## **МОЖНО ЛИ СКАЗАТЬ, ЧТО КАЖДЫЙ ИЗ НАС СОВЕРШАЕТ СВОЙ ПУТЬ К ЭДЕЛЬВЕЙСУ**

#### *Н.П.Трусова*

В статье рассматривается опыт в освоении сетевых проектов на примере сельского учителя на разных этапах в освоении технологии Веб 2.0. Каким образом меняется роль учителя в освоении ИКТ технологий, и каким образом сам учитель становится автором своего образовательного продукта – Сетевого проекта.

#### **Введение**

Свою статью хочу начать с того, что я на самом деле самый «древний» учитель информатики. Свою карьеру учителя информатики я начинала с черно–белого УКНЦ (Учебный компьютер Научного Центра)– это самая успешная отечественная разработка и начала работать на них с 1990 года. И вот мой стаж 30 лет. За это время не только парк компьютеров резко поменялся, но и я сама. Теперь в моем классе есть и интерактивная доска, и выход в Интернет, и конечно самые современные компьютеры. Но я до сих пор не перестаю удивляться всему новому, что приносят ИКТ–технологии. Я согласна с тем, что «ИКТ является как двигателем, так и координатором растущей глобализации среды образования». И в настоящее время началась эпоха цифровизации.

Таблица 1. Этапы внедрения ИТ в образование

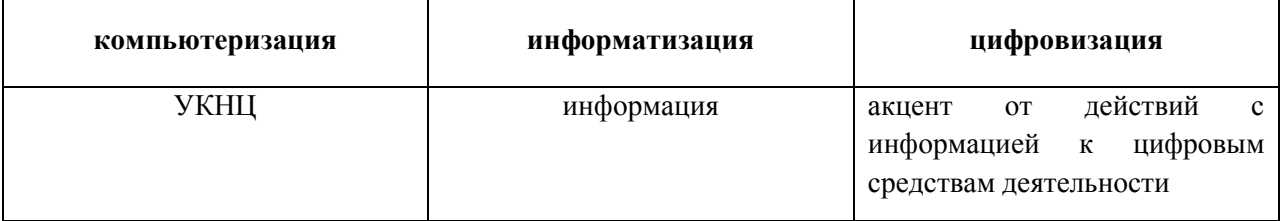

У меня поменялись привычки: общение и переписка, почта, поиск информации, новости, просмотр видео, совместная деятельность и другое я веду с помощью смартфона. И я думаю, что электронные мобильные средства и технологии должны помогать мне, как учителю облегчать деятельность на уроке, делать ее более эффективной и продуктивной.

### **Этапы приобретения опыта в освоении сетевого проекта.**

### **Первый этап**

Первый этап связан с участием в Программе Интел «Обучение для будущего», «Лежащая в основе программы педагогическая технология – проектный метод – является организующим началом деятельности учения, а ИКТ – средством этой деятельности и средством представления результатов исследования учеников» [1]. Обучение велось на региональном образовательном сайте WikiIrkutsk, где у меня представлены мои проекты с применением технологии Web2.0 и здесь у меня появилось такое понимание как сетевое взаимодействие.

### **Второй этап**

Второй этап связан с приобретением опыта начинается с понимании вопроса, что надо учиться новым Интернет – технологиям с сочетанием и интегрированием с формами очного обучения. Так как «По мере развития информационных технологий человек будет отводить до 40% своего учебного времени на дистанционные формы образования, сочетая их с очными занятиями (40%) и самообразованием (20%) [2].

Это связано с тем, что поток информации возрастает, и у меня возникает проблема информационного перенасыщения с одной стороны, но с другой, что возникают проблемы локального характера, например как вести уроки во время карантина в школе.

Здесь на помощь мне пришли именно цифровые платформы, созданные командами профессионалов такими, как Дневник.ру, Фоксворд, «ЯКласс», «Учи.ру» и многие другие платформы электронного образования для школ, обучающие онлайн площадки для школьников и их родителей. Уроки и внеурочная деятельность в компьютерном классе позволяют использовать Интернет в качестве средства обучения, таким образом происходить реализация интернет – образования как части очного образовательного процесса. Часто на уроках использую технологию смешанного обучения, которая обеспечивает не только интерактивность взаимодействия, использование на уроках удаленных ресурсов, проведение виртуальных путешествий, интернет – практикумов, видеолекций и других форм занятий.

# **Третий этап**

Третий этап я связываю с созданием собственной образовательной продукции в системе дистанционного обучения.

К таким образовательным продуктам я отношу Интернет–уроки, созданные и проведенные в Центре дистанционного образования «Эйдос». Такие занятия проводятся как для очных, так и для удаленных учеников. Для организации коммуникаций использовались веб–форумы, чаты, электронная почта, скайп.

*Авторский сетевой проект «На Байкал к Эдельвейсу»* был создан во время участия в Международном марафоне «Купаловские проекты–2020». Этот опыт прошел для меня сложнее, так как здесь использовались и виртуальные доски, коллективные презентации, опросы, анкетирования, видеосвязь, многие другие ресурсы сети Интернет. Сетевой проект – как дистанционный образовательный продукт позволяет участникам из разных городов и школ провести совместную деятельность по созданию своего продукта, таким образом происходит интенсивное развитие учебно– познавательных, коммуникативных, информационных компетенций участников сетевого проекта.

Сетевой проект «На Байкал к Эдельвейсу» реализован с помощью Google–сайта и по содержанию посвящен постижению красоты природы родного края через интеграцию уроков информатики и внеурочной деятельности.

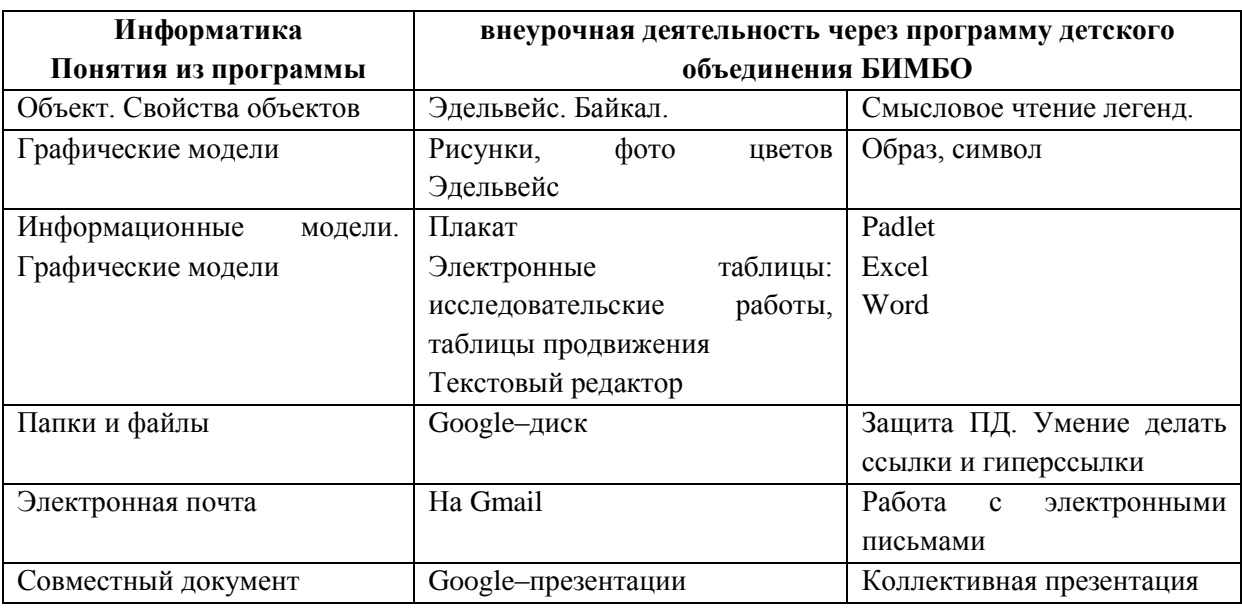

Таблица 2. Содержательный компонент образовательных стандартов

Таким образом, участие в сетевом проекте на первый план входит общение, то есть, как писал Джон Дьюи, «учение через действие», то есть учение определяется инструментами и объектами, которыми пользуется учащийся. Учение определяется средой, в которой происходит «учебная паутина» как среды совместного обучения. Во время участия в Марафоне меня вели по технологии создания Сетевого проекта – тьюторы, наставники, стажеры, то есть более опытные преподаватели, имеющие опыт создания сетевых проектов. Для меня это было более ценное, так как наставничество от тьютора до участника проекта, от учителя к ученику, от ученика к ученику формирует опыт управления деятельностью удаленных участников.

Марафон «Купаловские проекты» – кузница не только создания сетевых проектов, но и передача опыта наименее подготовленным ее участникам через множество инструкций, шаблонов, примеров готовых сайтов, анкетирований, мониторингов и комментариев во время работы. Заключительной работой на СП стала ее апробация, где появилась

возможность исследовать результаты своей деятельности, где у участников появляется возможность самим наполнять сайты содержимым.

### **Выводы**

Выводы представлены по итогам апробации сетевого проекта «На Байкал к Эдельвейсу». Анализ анкет при регистрации на проект показал, что 25% участников владеют сервисами Веб 2.0

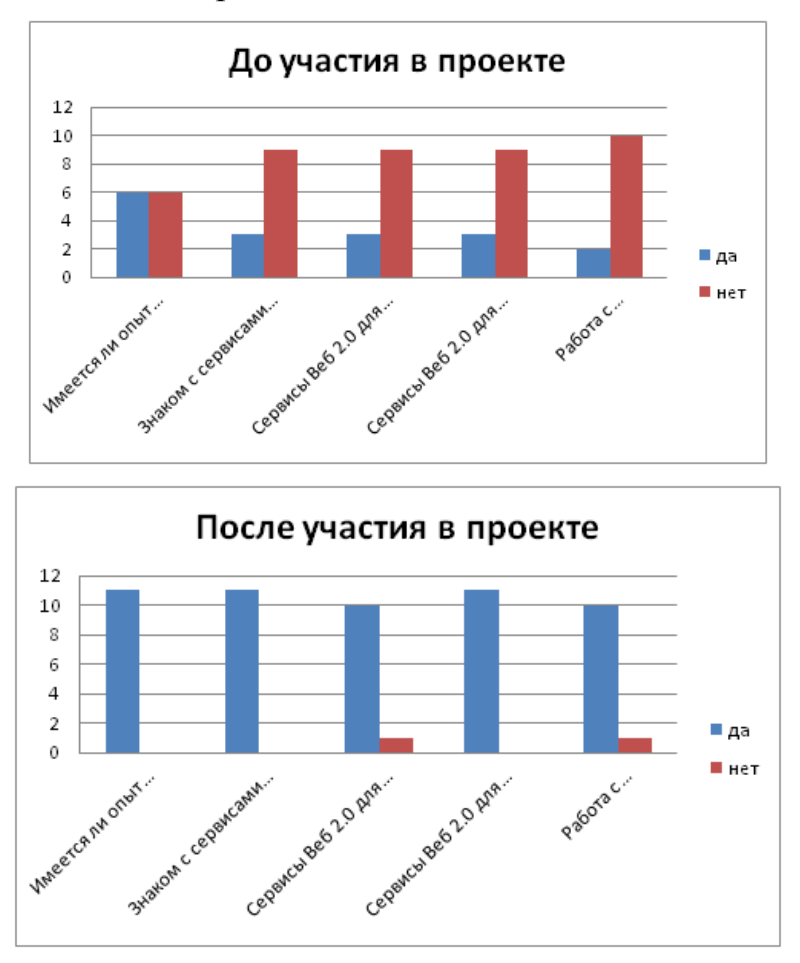

Рис. 1. Анализ результатов анкетированияучастников СП

После окончания апробации анализ итоговых анкет показал, что всем участникам понравилось участие в сетевом проекте, практически все получили новые знания в работе с сервисами Веб 2.0

Таким образом**,** получив собственный опыт создания сетевого проекта через следующее действие, как апробация проекта, у меня появилась возможность присоединить и других учителей к данной технологии. Опыт освоения технологии Веб 2.0 в сетевых проектах будет продолжаться, так как «Всемирная паутина делает сеть полезной, поскольку люди на самом деле интересуются информацией» [3]. И у каждого человека свой путь к Эдельвейсу.

# **Список литературы**

- 1. Шилова, О.Н., Лебедева, М.Б. Как разработать эффективный учебно– методический пакет средствами информационных технологий: Методическая лаборатория программы Intel «Обучение для будущего» / О.Н. Шилова, М.Б. Лебедева, под ред. Е.Н. Ястребцова. – М: Интуит.ру, 2006. – 144 с: ил. – (учебно–методическое пособие).
- 2. Хуторской, А.В. Дидактика: Учебник для вузов. Стандарт третьего поколения. – СПб: Питер, 2017. – 720 с.: ил. (Серия «Учебник для вузов»).
- 3. Быховский, Я.С., Коровко, А.В., Патаракин, Е.Д, Учим и учимся с Веб 2.0. Быстрый старт. Руководство к действию / Я.С. Быховский, А.В. Коровко, Е.Д. Патаракин и др. – М: Интуит.ру, 2007. – 95 с.: ил. – (Учебно–методическое пособие).